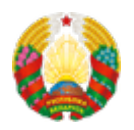

## **[Выдзяленне, узгадненне перадачы зон нумарацыі](https://www.mpt.gov.by/be/vydelenie-zon-numeracii)**

Тэрмін ажыццяўлення адміністрацыйнай працэдуры: **15 рабочых дзён.**

Тэрмін дзеяння даведак або іншых дакументаў, якія выдаюцца пры ажыццяўленні адміністрацыйнай працэдуры: **бестэрмінова**

Памер платы, якая спаганяецца пры ажыццяўленні адміністрацыйнай працэдуры: **2600 базавых велічынь.**

Пералік дакументаў \* і (або) звестак, якiя прадстаўляюцца зацікаўленым асобам ва ўпаўнаважаны орган для ажыццяўлення адміністрацыйнай працэдуры:

- Заява\*\*;
- Схема пабудовы сеткі электрасувязі і апісанне паслуг электрасувязі для аказання якіх прапануецца выкарыстоўваць запытаны рэсурс нумарацыі;
- Дакумент, які пацвярджае ўнясенне аплаты\*\*\*.

\* - усе дасылаемыя файлы неабходна заархіваваць у адзін фармата .zip або .rar

\*\* - [бланк](https://www.mpt.gov.by/sites/default/files/zayavlenie.doc) заявы на выдзяленне (канфіскацыю) зоны нумарацыі і [узор](http://mpt.gov.by/sites/default/files/form2_18_01_2013.doc)заявы

\*\*\* - сканаваная копія дакумента пацвярджае ўнясенне платы (квітанцыя)

Вынік ажыццяўлення адміністрацыйнай працэдуры - выдаецца рашэнне аб выдзяленні рэсурсу нумарацыі.

**Ажыццяўленне дадзенай адміністрацыйнай працэдуры даступна на Адзіным партале электронных паслуг [\(portal.gov.by](https://portal.gov.by/PortalGovBy/faces/wcnav_defaultSelection?_afrLoop=1847786813563941&_afrWindowMode=0&_afrWindowId=null#%40%3F_afrWindowId%3Dnull%26_afrLoop%3D1847786813563941%26_afrWindowMode%3D0%26_adf.ctrl-state%3Dhwvlh4mzn_4)).**

**Для падачы заяўкі ў электроннай форме неабходна аўтарызавацца на Адзіным партале электронных паслуг з дапамогай асабістага ключа ЭЛП, перайсці ў раздзел "адміністрацыйныя працэдуры" і выбраць цікавую адміністрацыйную працэдуру, запоўніць і адправіць электронную заяўку.**

**Апавяшчэнне аб прынятым рашэнні будзе даступна ў асабістым кабінеце карыстальніка партала ў раздзеле "бягучыя заказы паслуг" пры праглядзе раней накіраванай заяўкі.**

Адказны за ажыццяўленне адміністрацыйнай працэдуры - Стрык Аляксандр Анатольевіч, тэлефон +375 17 208 99 71. Кансультацыя з 8.00 – 12.00. Клімовіч Мікіта Аляксандравіч, тэлефон +375 17 287 87 68 (на перыяд адпачынку адказнай асобы па 08.07)

**Source URL:** https://www.mpt.gov.by/vydelenie-zon-numeracii